# **CONSIGLIO DELL'ORDINE DEGLI AVVOCATI DI PERUGIA XIV COMMISSIONE CONSILIARE PERMANENTE "SPORTELLO S.O.S. INFORMATICO"**

**Referente informatico:** Avv. Massimo Brazzi

### **Componenti della commissione:**

Avv. Silvia Ceppi – Avv. Luca Gentili – Avv. Paola Margiacchi – Avv. Francesco

Vantaggiato

### **Componenti esterni:**

Avv. Stefano Bogini – Avv. Melissa Cogliandro – Avv. Claudia Dominici – Avv.

Stefano Salciarini – Avv. Giuseppe Serafini

## **VADEMECUM ATTIVITÀ DI ORGANIZZAZIONE DEL LAVORO PRELIMINARE AD UN DEPOSITO TELEMATICO\***

### **a cura di**

### **Avv. Stefano Bogini**

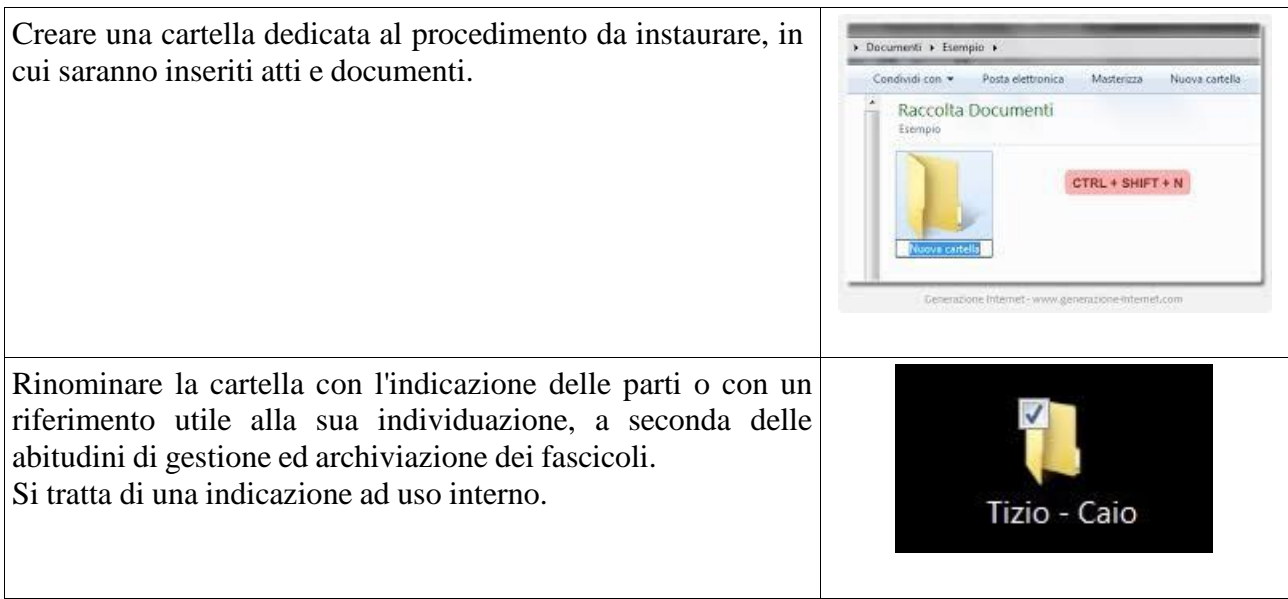

Trasformare i documenti cartacei (analogici) che vengono consegnati dal cliente in copie informatiche per immagine, זחי attraverso lo scanner, curando che vengano formati documenti informatici in formato PDF. **SCANNER to PDF** Nella scelta dello scanner preferire le soluzioni multifunzione con alimentazione automatica fronte retro. Possono essere noleggiate ed il costo è composto da una parte fissa ed una variabile a seconda delle stampe e delle fotocopie effettuate. Meno si stampa e si fotocopia e più si scannerizza e meno si spende. Impostare lo scanner in modo che i documenti informatici ottenuti siano leggibili, ma di dimensioni informatiche non eccessive: in particolare, impostare lo scanner perché faccia copie in bianco e nero e a 100/150 [dpi](http://it.wikipedia.org/wiki/Punti_per_pollice) (unità di misura della densità dei documenti informatici).

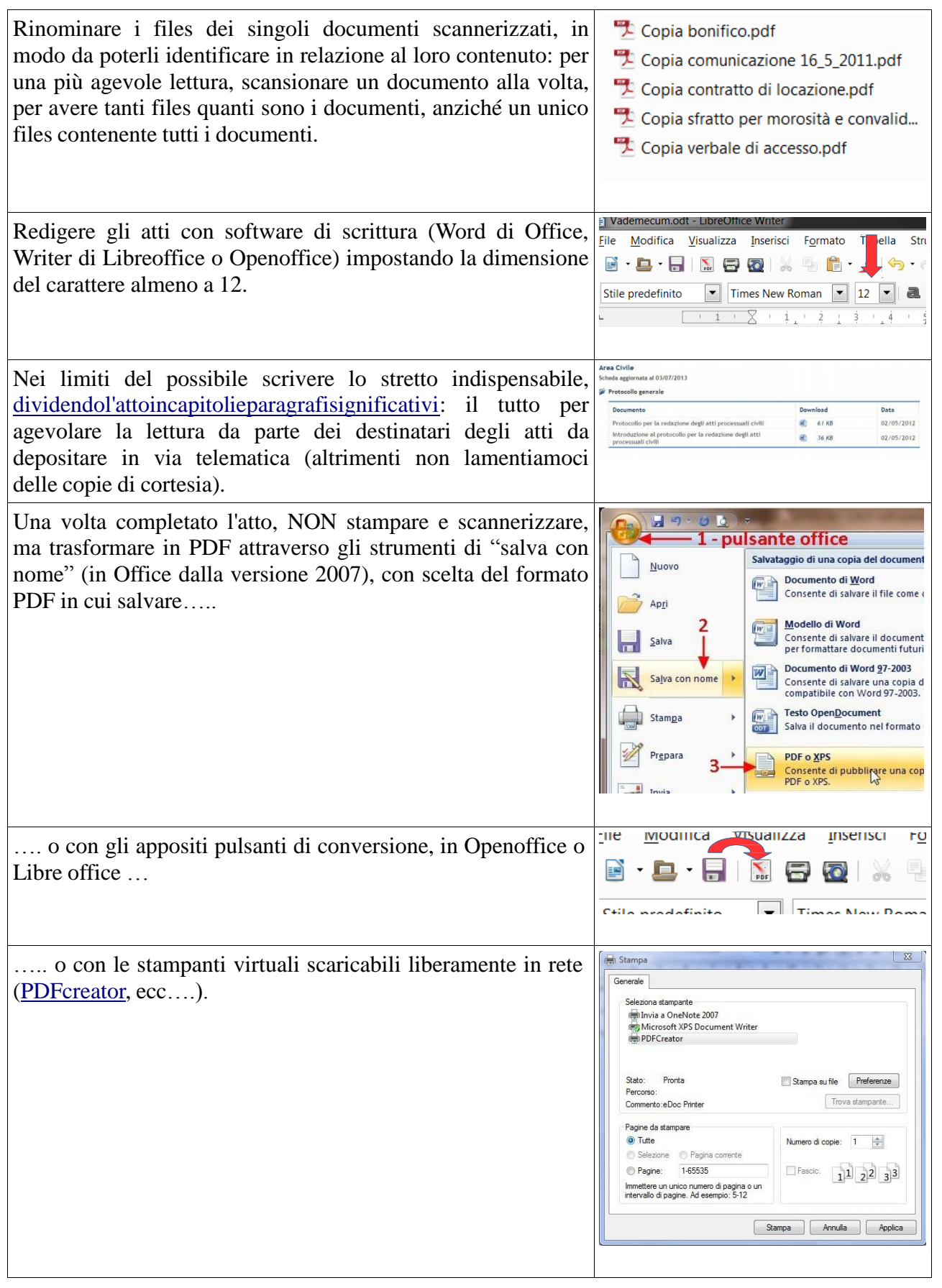

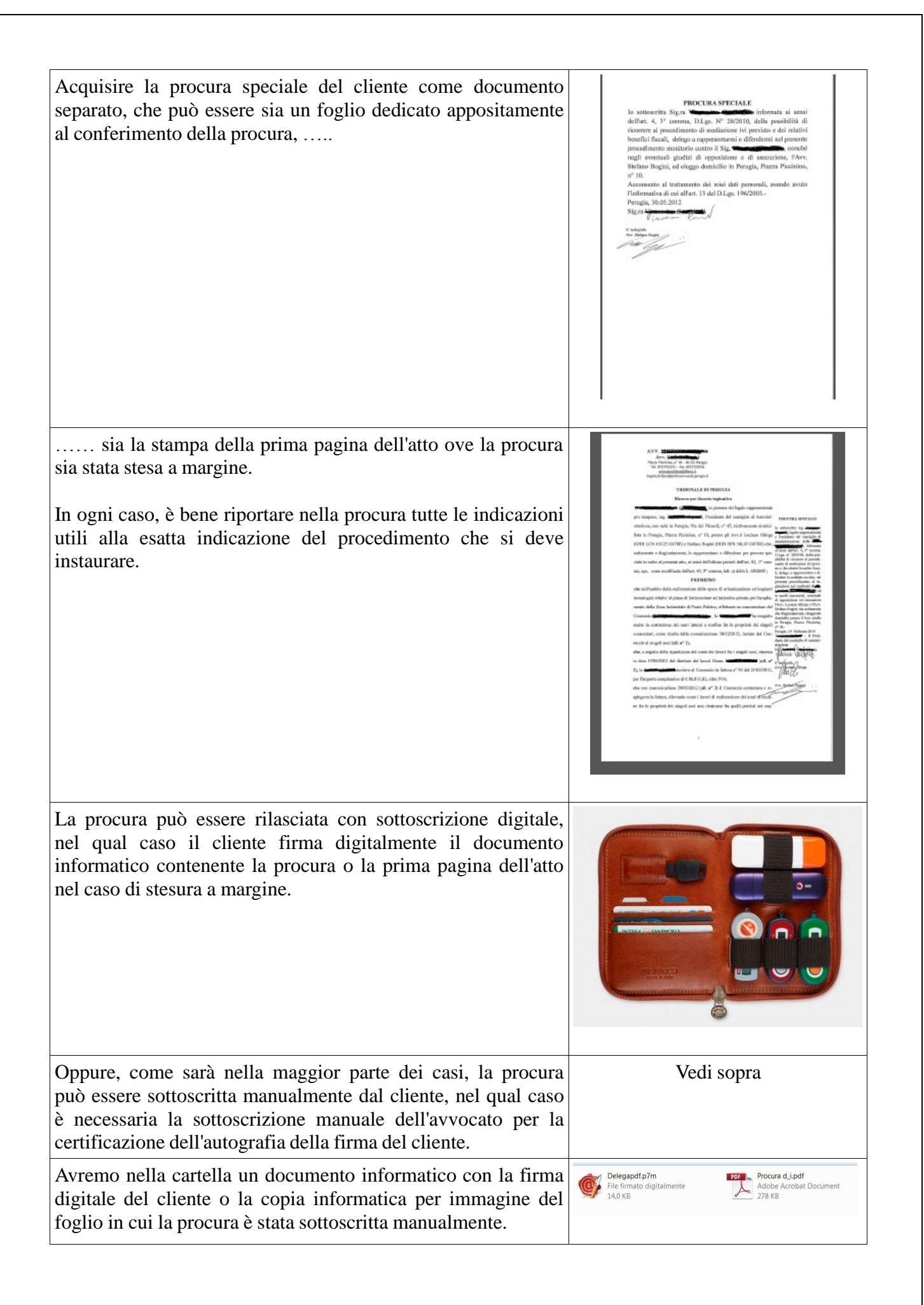

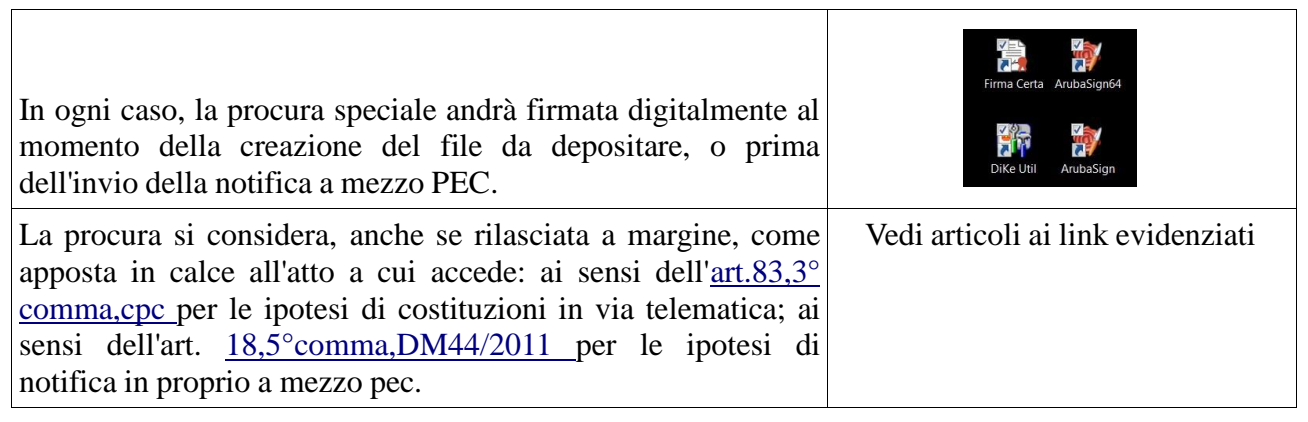

#### **\*AVVERTENZE**

\_\_\_\_\_\_\_\_\_\_\_\_\_\_\_\_\_\_\_\_\_\_\_\_\_\_\_\_\_\_\_\_\_\_\_\_\_\_\_\_\_\_\_\_\_\_\_\_\_\_\_\_\_\_\_\_\_\_\_\_\_\_\_\_\_\_\_\_\_\_\_\_\_\_\_\_\_\_\_\_\_\_

La Commissione ed il Consiglio dell'Ordine degli Avvocati di Perugia si riservano di modificare il contenuto del *vademecum*, attuando ogni ragionevole sforzo per garantire che i contenuti siano aggiornati.

Le "linee-guida" contenute nel presente *vademecum* non costituiscono fonti di responsabilità per qualsiasi danno – diretto, indiretto, incidentale e consequenziale – legato all'uso, proprio o improprio, delle informazioni in esso contenute.